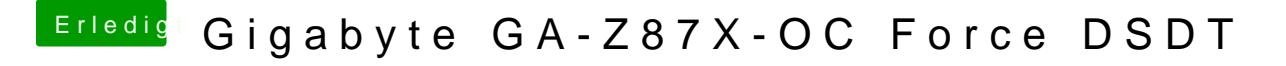

Beitrag von RitcheyR vom 30. Juli 2017, 18:04

Sehe da ziemlich viele CPU errors ah farke, jetzt fällt mir ein, ich hatte VT eingeschaltet... teste ohne